**Slide 2**

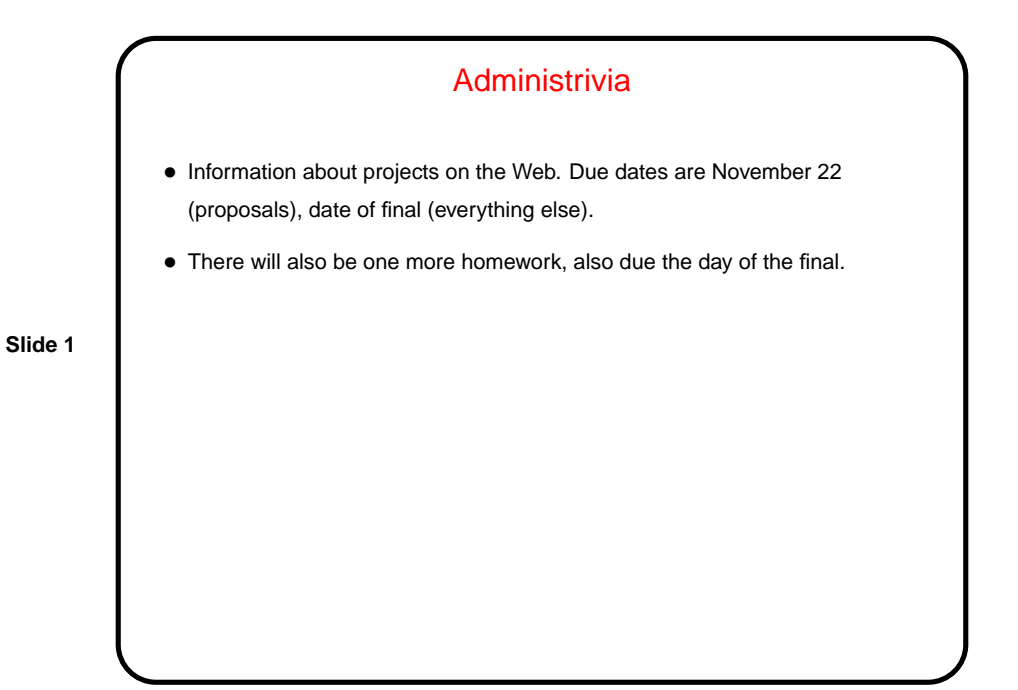

"Programming" Problems • Today's class — for a couple of semi-real-world problems, think of as many ways as we can to solve them using tools presented so far.

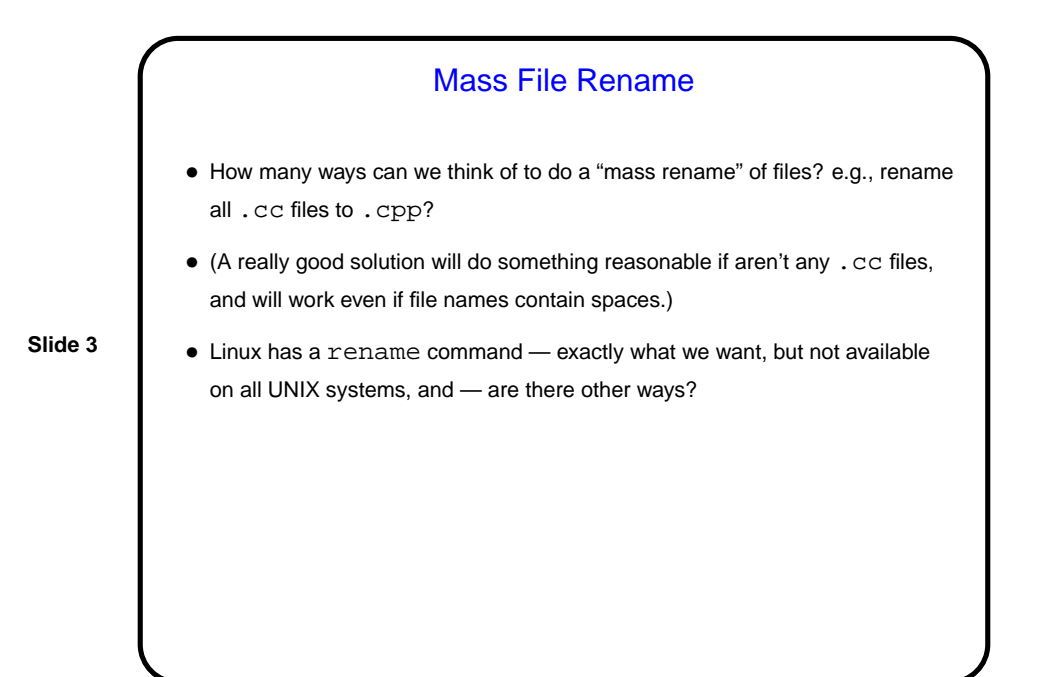

## Mass File Rename, Continued • Another way: for file in 'ls \*.cc' do mv \$file 'basename \$file .cc'.cpp done (Or could use sed to make new file name.) • A problem — the above fails if filename contains spaces. It also doesn't do the right thing if there aren't any files. How to fix this?

**Slide 4**

## Mass File Rename, Continued

• One way is to use a while loop rather than a  $for:$ ls \*.cc | while read file

do mv "\$file" "'basename \"\$file\" .cc'.cpp" done

**Slide 5**

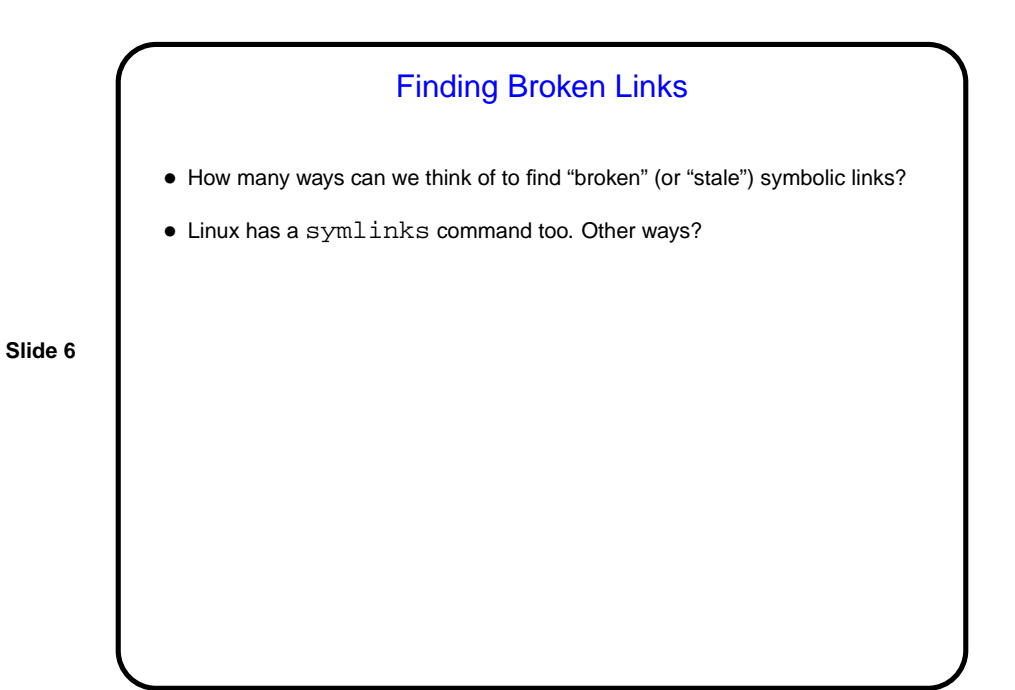

```
Finding Broken Links, Continued
• Another way would be to combine find and readlink, e.g.:
  for link in 'find . -type l'
  do
    file='readlink $link'
    if [ ! -e $file ]
    then
       echo broken link $link
    fi
  done
• (As a student pointed out in class, we could also use readlink with the
  -e flag and check either the result (blank) or the return code (nonzero).
• But this only works for links in the current directory — for links in subdirectory,
  test for link target's existence is wrong. How to fix this?
```
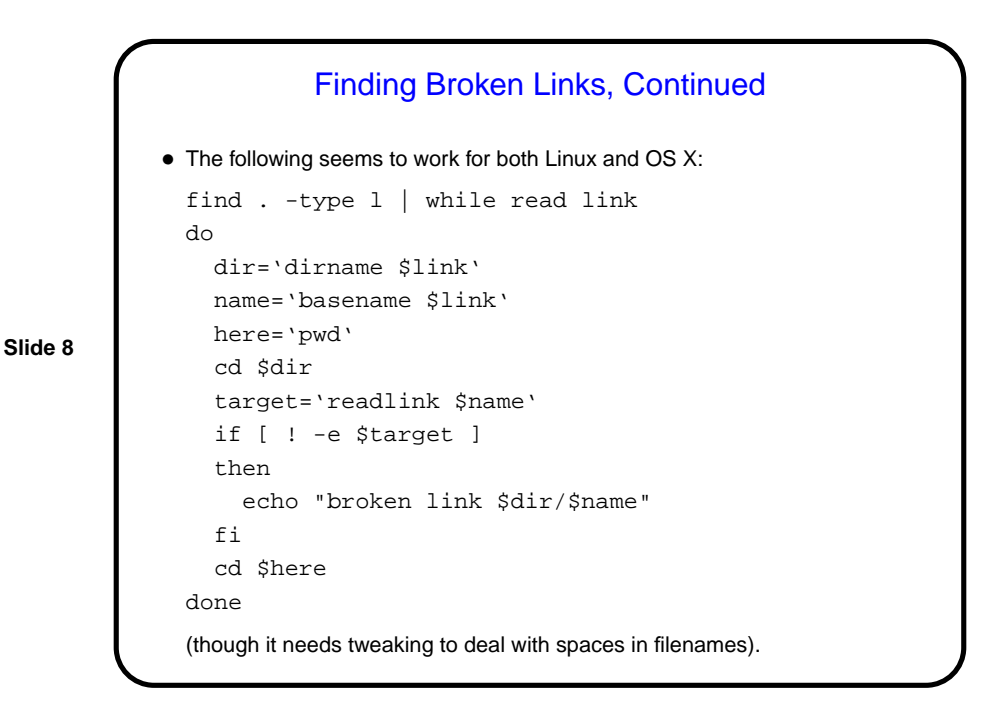

**Slide 7**

**Slide 9**

More Real-World(?) Examples — Locally-Written Scripts

- $\bullet$  p
- find-big-files, sorted-disk-usage
- up, atlas, etc.
- logon
	- (These are in /usr/local/bin.)

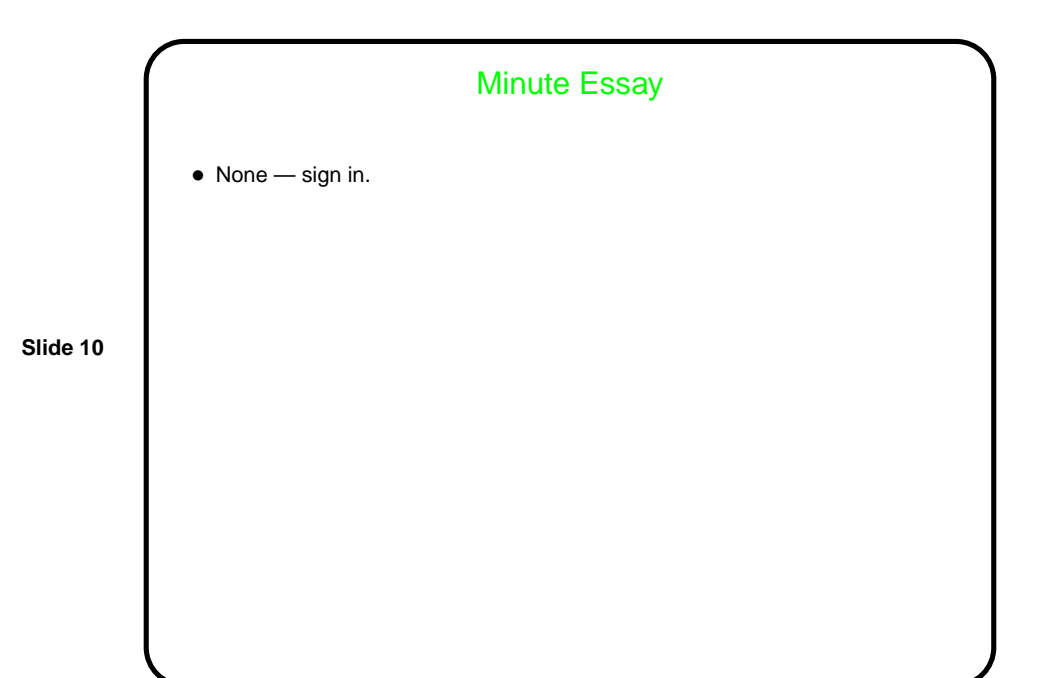